# AutoCAD Crack

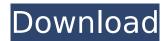

### **AutoCAD Crack + Free Download [32|64bit]**

AutoCAD For Windows 10 Crack is a major line of products in the CAD field, including mechanical CAD, electrical CAD, and building information modeling. The company also develops other commercial software products, such as Inventor, Fusion360, and OnShape. AutoCAD products can be used in industrial engineering, architecture, civil engineering, design engineering, construction management, electrical design, landscape architecture, and landscape engineering. AutoCAD may be used in private, corporate, governmental, and public sectors. AutoCAD is a primarily 2D software application that supports vector, raster, and surface drawing, dimensioning, and outlining, archiving, BIM, drawing database management (DBM), and preparation of graphical printouts. AutoCAD can be used for engineering design, architectural design, and for construction and infrastructure design. AutoCAD enables the user to design and draw by using the tools of their choice. One can use the Windows drawing canvas or the page layout option to draw on paper. Paper drawing and page layout have historically been among the most common ways to draw and design. The Windows drawing canvas, or the print screen, can be used for the same purpose. AutoCAD can be used for the design of any object in 3D, such as a house, room, or building. AutoCAD can read and display DWG, DXF, and SVG files. AutoCAD LT includes AutoCAD LT 2010, AutoCAD LT 2011, AutoCAD LT 2012, AutoCAD LT 2013, AutoCAD LT 2014, and AutoCAD LT 2015. AutoCAD LT is a commercial version of AutoCAD that can be used for the design of 2D objects. It does not include the design of 3D objects. AutoCAD LT supports point drawing, dimensions, outlines, and tag editing. It does not support 3D drawing and 2D printing. AutoCAD LT does not have a trial version. The ISO/IEC 19115 interchange format was developed in 1991 and is one of the earliest vector graphics standards. A later version, ISO/IEC 19136, was developed in 1999, and is used by many newer CAD systems. It has many features, including import and export of 3D objects and 3D printing, and describes a structural subset of a vector graphics model, the model of geometry suitable for visualization and computer-aided design (C

#### AutoCAD Crack+ With License Code

Product integrations AutoCAD Crack Free Download LT and AutoCAD Crack For Windows Map 3D are able to interact with the MapInfo GIS software via a proprietary API. InterMap, a European provider of GIS data integration, produces a user interface which allows users of the AutoCAD Serial Key suite to easily work with GIS data and maps. Open Office's spreadsheet uses AutoCAD Serial Key to create the shapes and text. Licensing AutoCAD was available in two versions: AutoCAD LT and AutoCAD. The former was free for individuals and small businesses, while the latter was available only through a subscription. An upgrade to the paid version was included in the cost of the software. AutoCAD LT is supported by the Red Hat software reseller Autodesk Add-Ons. AutoCAD Classic was available for personal use for US\$49.00. If an individual bought a home, they could use the software as part of their land-use agreement or zoning codes. The software was also useful for professionals, since it

was the first parametric CAD program. AutoCAD was one of the most popular packages used for architectural design. In 2009, 1.3 million architects used AutoCAD. As of 2012, AutoCAD LT and AutoCAD are available as both a trial and a fully functional product. AutoCAD LT is the only version available for users who want to use a free version of AutoCAD. There is no version for free under the name AutoCAD. In 2005, AutoCAD LT was bundled with AutoCAD in a reduced-price version. The combined product became the default choice for AutoCAD by 2008. The cost of AutoCAD Lite was increased in 2010 from US\$195 to US\$250. Due to financial problems, AutoDesk announced on November 15, 2014 that it will discontinue AutoCAD and AutoCAD LT with the end-of-life date January 3, 2020. On March 1, 2015 Autodesk announced their purchase of the rights to AutoCAD and AutoCAD LT. History AutoCAD was originally called DWG (for drawing), and was first introduced in 1986. The product was created to make it easier to draw freehand. In February 1998, after three years of development by John Walker, AutoCAD 2000 was released, featuring a new user interface, vector- af5dca3d97

2/4

### **AutoCAD**

Then go to preferences and in Autocad, change the window size to 1024X600 (width and height). >>You should have a way to turn off the "full screen" (as described above) and have a smaller size window, to get the solution to work in fullscreen, you can use the first step. > When you have finished make a file.txt of the solution with name: "Autocad2Autodesk", and save it where you have installed Autocad. Step 1: The first step is to extract the folder "Autocad2Autocad.zip" and use the solution "Autocad2Autocad.py". Using the "File -> Extract All" Then extract the folder "Autocad2Autocad.zip" into the directory in which Autocad is installed. Right click and open the Autocad2Autocad.py file. Step 2: After opening Autocad2Autocad.py, start with the import of the libraries, > import autocad > import pyautocad If you can not see Pyautocad, go to Python and activate it. > import pyautocad >> when you finish the program, you can see at the bottom of the window Pyautocad Step 3: Then you start using the autocad object to render the layout of your 3D model. In the next screen you have 3 tabs 1 - Model 2 - Masses 3 - Surface In the model tab you can change the position of the objects by 1 - Double click in the image to select all the objects. 2 -Double click in the object to move it. 3 - Click and drag the object to change its position. 4 - Click in the object to edit its properties. 5 - Click to change the object's properties. 6 - Click in the object to finish the edit. 7 - Click on the "close" to finish the edit. In the masses tab you have 4 tabs 1 - Add masses 2 - Delete masses 3 - Edit masses 4 - Masses properties In the masses tab you can change the material properties of your model by 1 - Double click

#### What's New in the?

The changes will be easily applied to your drawings for a quick turnaround on new revisions. Multisnap edit: Easily rotate, scale, and position blocks for better viewing and editing. (video: 1:11 min.) Drawing tools now support multi-snap editing. Multi-select-in-place: Easily select multiple blocks and move them to different places on your drawings. Select blocks in your drawings using the select tool or by clicking and dragging your mouse. Drop multiple blocks in your drawing to import a group, or select to build a new group. Multi-select-move: Drag and drop blocks to move them within a drawing. Remove blocks from the drawing by right-clicking on them. AutoCAD painting: Get started painting, right out of the box! Paint your entire drawing with a single click of the paintbrush, and paint your individual blocks, lines, arcs, splines, and text by selecting the same tool. You can also paint the rest of your drawing from the perspective view using the 3D Paint tools. Rasterized lines: Draw straight lines with the Vector tools, and convert them to rasterized lines for enhanced performance. Now, the "Hide" command has been renamed to "Hide-Overlapping Lines." In addition, the new AutoCAD GUI has been updated. New features in DraftSight 2019.1.0.20023: Help documents: Get help about any AutoCAD feature. Hover your mouse over a command to read the description. Use the "HELP" command. Note: This feature is currently under testing. Drawing tools: Create and edit text, dimension styles, arcs, splines, and text boxes in your drawings. Sketch, layer, edit, and print directly from within your drawings. Simulate into the current drawing view using the snap tools. Mobile support: Simulate on mobile devices using the pencil-like tool. Color picker: Use the color picker to choose a color from the surrounding area. Add colors to the current drawing view using the picker. You can now move a color without selecting it. Designing

# **System Requirements:**

CPU: AMD Ryzen 7 1800X or Intel Core i7-7700K Motherboard: Any mainstream motherboard Memory: 16 GB or higher Hard drive: 40 GB or higher Graphics card: NVIDIA GTX 1070 or AMD RX 580 or equivalent Optical drive: DVD drive, or USB stick drive Optional Requirements: Screenshots: This thread contains screenshots from single-player and multiplayer of Ace Combat: Assault Horizon. These screenshots will be updated as development continues.

#### Related links:

https://uglybear90.com/wp-content/uploads/2022/08/AutoCAD-61.pdf

https://beautysecretskincarespa.com/2022/08/10/autocad-22-0-crack-free-2022-new/

https://fotofables.com/autocad-21-0/

https://www.sensoragencia.com/wp-content/uploads/2022/08/malogaba.pdf

https://dronezone-nrw.2ix.de/advert/autocad-with-full-keygen-free-x64-2022-new/

https://www.beaches-lakesides.com/wp-content/uploads/2022/08/AutoCAD -1.pdf

http://www.southasianbridemagazine.com/wp-content/uploads/2022/08/AutoCAD-7.pdf

https://buyzionpark.com/wp-content/uploads/2022/08/AutoCAD\_Crack\_Download\_2022.pdf

http://educationalliance.org/2022/08/autocad-product-key-full-for-pc/

http://brotherskeeperint.com/2022/08/autocad-product-key-full-for-windows-latest-2022/

http://www.kiwitravellers2017.com/2022/08/11/autocad-21-0-with-license-code-final-2022/

https://tcv-ih.cz/advert/autocad-crack-3264bit-updated-2022/

http://golden-hands.co/?p=25536

https://ksycomputer.com/autocad-crack-full-version-pc-windows-2022/

4/4